## **PENGUJIAN PERFORMA PADA APLIKASI EASY MANAGEMENT PT. DELTA SINERGI PRIMA**

**SKRIPSI**

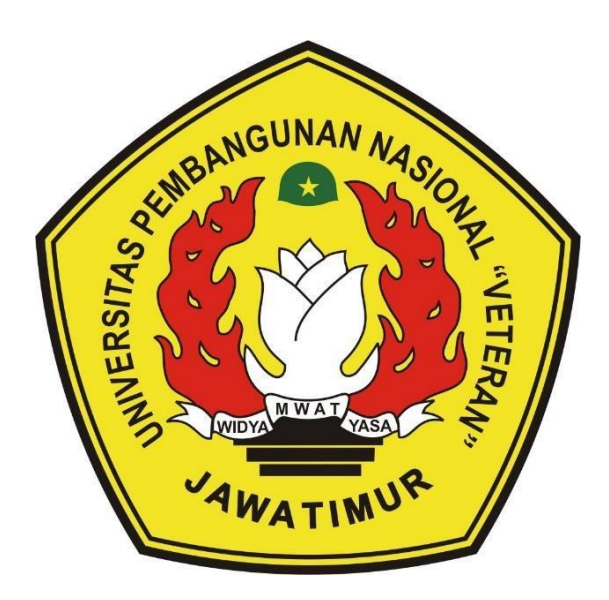

**Oleh : HABIB MOCH. ARIF NPM. 18081010072**

# **PROGRAM STUDI TEKNIK INFORMATIKA FAKULTAS ILMU KOMPUTER UNIVERSITAS PEMBANGUNAN NASIONAL "VETERAN" JAWA TIMUR 2022**

#### **LEMBAR PENGESAHAN**

Judul : PENGUJIAN PERFORMA PADA APLIKASI EASY **MANAGEMENT PT. DELTA SINERGI PRIMA** Oleh : HABIB MOCH, ARIF **NPM** : 18081010072

Telah Diseminarkan Dalam Ujian Skripsi

Pada Hari Jumat, 10 Juni 2022

Mengetahui,

**Dosen Pembimbing 1** 

Henni Endah Wahanani, ST, M.Kom NIPPPK. 19780922 2021212 005

**Dosen Pembimbing 2** 

Sugiarto, S.Kom., M.Kom NIPPPK. 19870214 2021211 001

**W. KEBUDAYAA** Dekan **Itas Ilmu Komputer** 眉昂

I Wilketut Sari, MT. NIP. 19650731 199203 2 001 Dosen Penguji 1

Pratama Wi Kom., M.Kom

NIP. 19840106 2018031 001

Dosen Penguji 2

S.Kom., M.Kom. **Agung Mustily** NPT. 201199 30 725197

Menyetujui,

**Koordinator Program Studi** Informatika,

Budi Nugrobo, S.Kom. M.Kom. NIPPPK. 19800907 2021211 005

#### **SURAT PERNYATAAN ANTI PLAGIAT**

Saya, mahasiswa Informatika Universitas Pembangunan Nasional "Veteran" Jawa Timur, yang bertandatangan di bawah ini : : Habib Moch. Arif Nama

**NPM** : 18081010072

Menyatakan bahwa Judul Skripsi / Tugas Akhir yang saya ajukan dan akan dikerjakan, yang berjudul:

## **"PENGUJIAN PERFORMA PADA APLIKASI EASY MANAGEMENT PT. DELTA SINERGI PRIMA"**

Bukan merupakan plagiat dari Skripsi / Tugas Akhir / Penelitian orang lain dan juga bukan merupakan produk dan atau software yang saya beli dari pihak lain. Saya juga menyatakan bahwa Skripsi / Tugas Akhir ini adalah pekerjaan Saya sendiri, kecuali yang dinyatakan dalam Daftar Pustaka dan tidak pernah diajukan untuk syarat memperoleh gelar di Universitas Pembangunan Nasional "Veteran" Jawa Timur maupun di institusi pendidikan lain.

Jika ternyata di kemudian hari ini terbukti tidak benar, maka Saya siap menerima segala konsekuensinya.

Surabaya, 22 Juli 2022

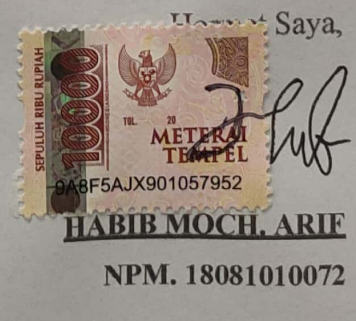

### **PENGUJIAN PERFORMA PADA APLIKASI EASY MANAGEMENT PT. DELTA SINERGI PRIMA**

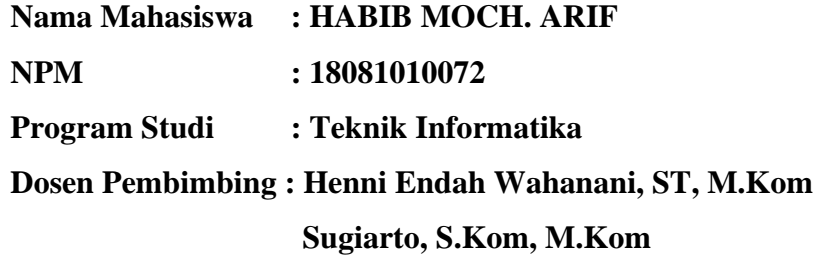

## **ABSTRAK**

Dalam penggunaan *software* sistem yang termasuk aplikasi berbasis web, sangat penting untuk melakukan proses pengujian agar dapat menghasilkan aplikasi yang berkualitas.

Pengujian ini dilakukan pada aplikasi website *Easy Management* (EMA) PT. Delta Sinergi Prima dengan bantuan *tools* Apache JMeter, untuk pengujian kecepatan menggunakan metode *load testing* dengan *goals* tidak boleh melebihi dari 1 detik, sedangkan untuk pengujian kestabilan dan ketahanan menggunakan metode *stress testing* dengan *goals error* % tidak boleh melebihi 50%.

Hasil sebagian besar dari pengujian yang dilakukan dengan metode *load testing* yaitu ke 4 sesi tersebut memiliki presentase keberhasilan mulai dari 96,3% - 98,1%, dan dari ke 4 sesi tersebut yang paling cepat yaitu pada jam 12.00 – 16.00 karena memiliki tingkat keberhasilan yang lebih tinggi dari pada sesi yang lain yaitu 98,1%. Dan hasil sebagian besar dari pengujian yang dilakukan dengan metode *stress testing* yaitu dari ke 4 sesi tersebut yang paling stabil dan ketahanannya kuat yaitu pada jam 12.00 – 16.00 yang memiliki rata-rata *error* % 19,35% yang hanya 6 skenario yang buruk atau gagal dan jika dilihat dari nilai rata-rata *error* % termasuk dalam kategori baik

*Kata kunci: Load Testing*, *Stress Testing*, *Response Time*, *Error %*, Apache JMeter, Pengujian Aplikasi Web

#### **KATA PENGANTAR**

Puji dan syukur saya panjatkan kepada Allah SWT, atas ridhonya saya dapat menyelesaikan penyusunan skripsi ini. Adapun judul skripsi yang saya ajukan adalah "Pengujian Performa Pada Aplikasi Easy Management (EMA) PT. DELTA SINERGI PRIMA" Skripsi ini diajukan untuk memenuhi syarat kelulusan dan mendapatkan gelar Sarjana Komputer di Program Studi Teknik Informatika, Fakultas Ilmu Komputer, Universitas Pembangunan Nasional "Veteran" Jawa Timur.

Tidak dapat disangkal bahwa butuh usaha yang keras, kegigihan, dan kesabaran dalam penyelesaian laporan skripsi ini, penulis juga mendapatkan bantuan oleh beberapa pihak yang telah memberikan dukungan dan bimbingan sehingga penulis dapat menyelesaikan laporan skripsi ini dengan sebaik mungkin.

Penulis menyadari bahwa penulisan skripsi ini masih jauh dari kata sempurna. karena keterbatasan ilmu yang saya miliki, atas segala kekurangan yang saya miliki saya mengharapkan saran dan kritik yang sifatnya membangun dari semua pihak demi membangun laporan penelitian ini.

Surabaya, 22 Juli 2022

Penulis

## **UCAPAN TERIMA KASIH**

<span id="page-5-0"></span>Puji dan syukur saya panjatkan kepada Allah SWT, atas ridhonya sehingga penulis dapat menyelesaikan penyusunan skripsi ini dengan sebaik mungkin. Terselesaikannya penulisan skripsi ini tidak terlepas dari beberapa pihak yang memberikan bantuan dan dukungan yang ikut berkontribusi dalam menyelesaikan penulisan skripsi ini, baik secara teknis maupun secara non teknis, dan secara khusus penulis ingin menyampaikan ucapan terima kasih yang sebesar besarnya kepada semua pihak yang telah membantu. Pada kesempatan kali ini penulis ingin menyampaikan ucapan terima kasih yang sebesarbesarnya kepada :

- 1. Seluruh anggota keluarga penulis. Kedua orang tua penulis Bapak Moch. Nur Salim dan Ibu Atimyati, serta kakak penulis yang bernama Agustin Nur. Fianti.
- 2. Bapak Prof. Dr. Ir. Akhmad Fauzi, M.MT selaku Rektor Universitas Pembangunan Nasional "Veteran" Jawa Timur.
- 3. Ibu Dr. Ir. Ni Ketut Sari, M.T. selaku Dekan Fakultas Ilmu Komputer Universitas Pembangunan Nasional "Veteran" Jawa Timur.
- 4. Bapak Budi Nugroho, S.kom., M.kom., selaku Ketua Program Studi Teknik Informatika Universitas Pembangunan Nasional "Veteran" Jawa Timur.
- 5. Ibu Henni Endah Wahanani, ST, M.Kom dan Bapak Sugiarto, S.Kom, M.Kom selaku dosen pembimbing yang telah sabar membimbing, mengarahkan serta memberikan kritik dan saran sejak awal penyusunan judul hingga laporan penelitian skripsi/tugas akhir ini dapat terselesaikan.
- 6. Teman-teman Teknik Informatika Universitas Pembangunan Nasional "Veteran" Jawa Timur angkatan 2018.
- 7. Yoga Maulana, M. Ihwanul Iqbal, Rizqi Fajar Ramadhan, Mochammad Elfitrianto, Dimas Arif Setyawan, dan Fikri Fakhruddin yang telah menjadi partner dan menemani selama perkuliahan di Teknik Informatika UPN "Veteran" Jawa Timur.
- 8. Nur Eza yang telah membantu mengurus izin pada PT. Delta Sinergi Prima sekaligus menjadi PIC dan orang-orang PT. Delta Sinergi Prima yang bersedia menerima pengajuan penelitian penulis.

# **DAFTAR ISI**

<span id="page-6-0"></span>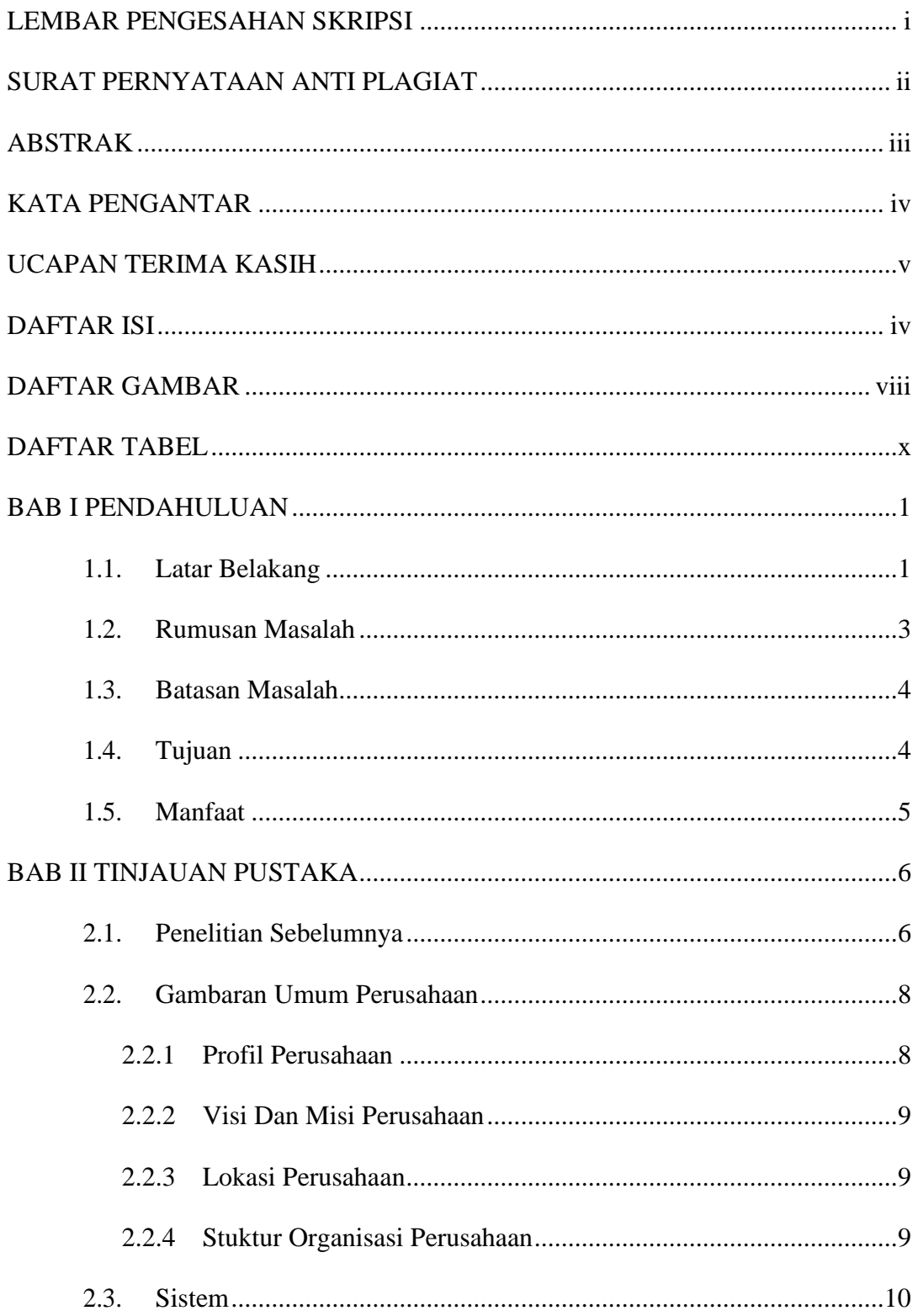

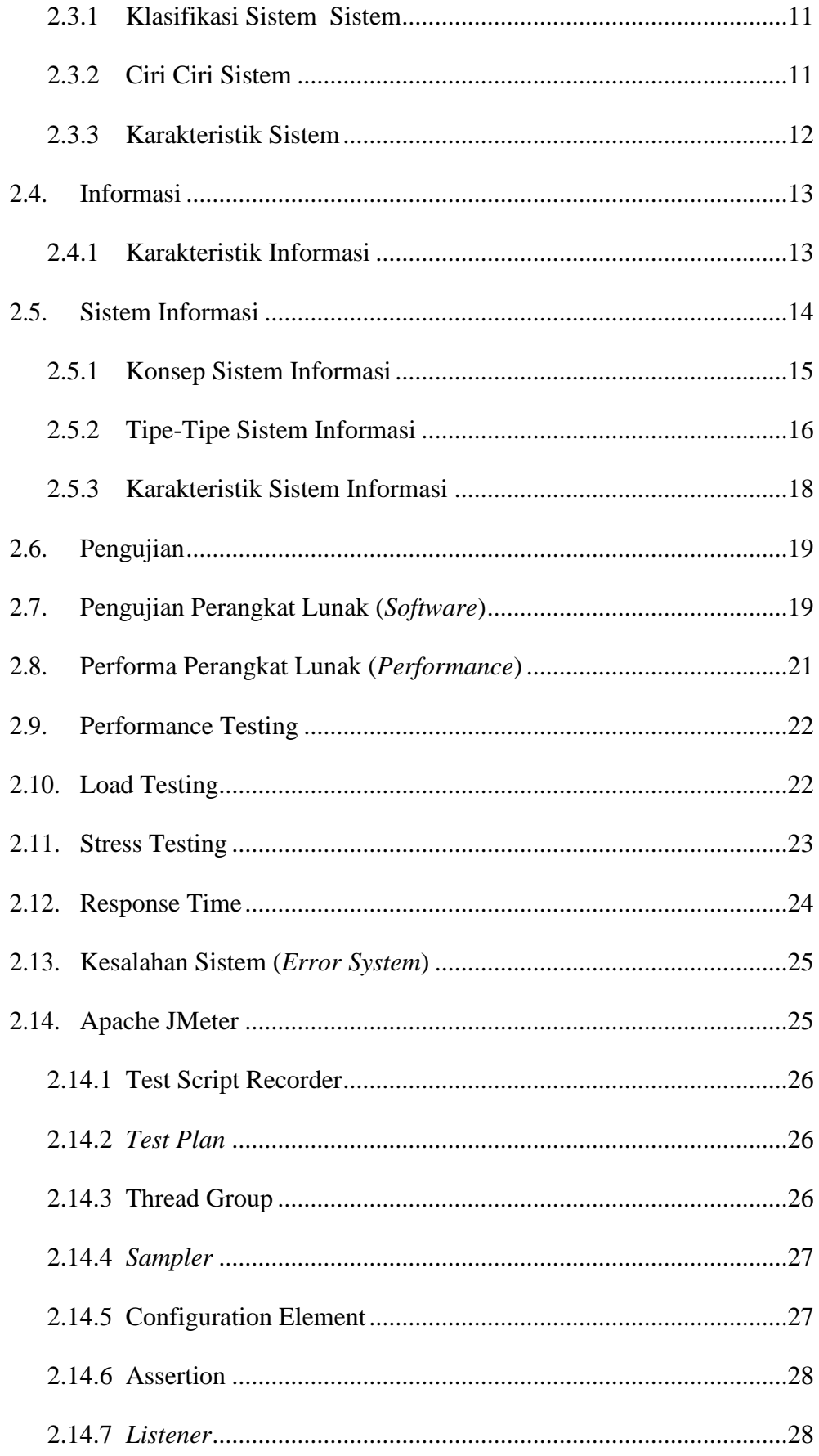

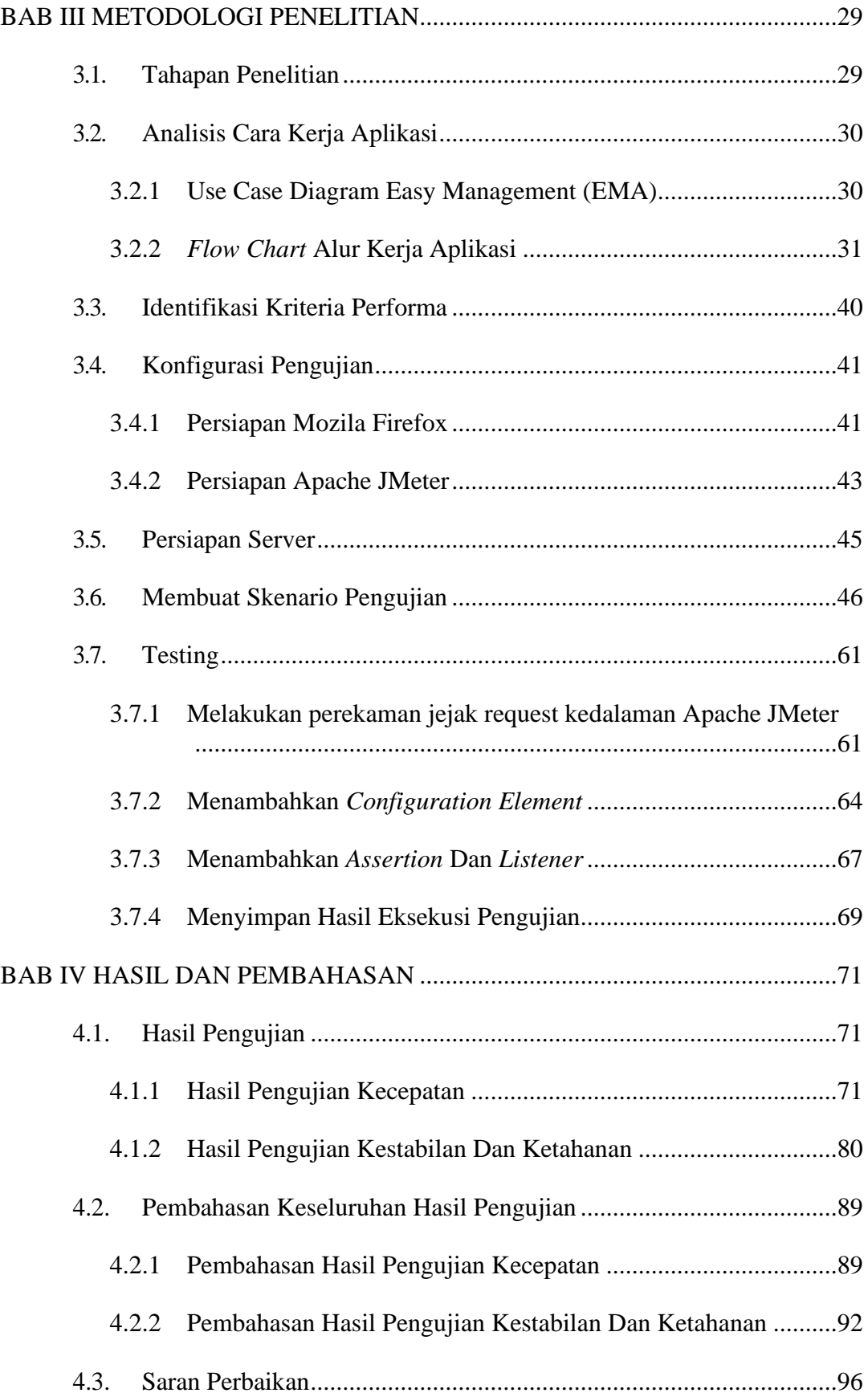

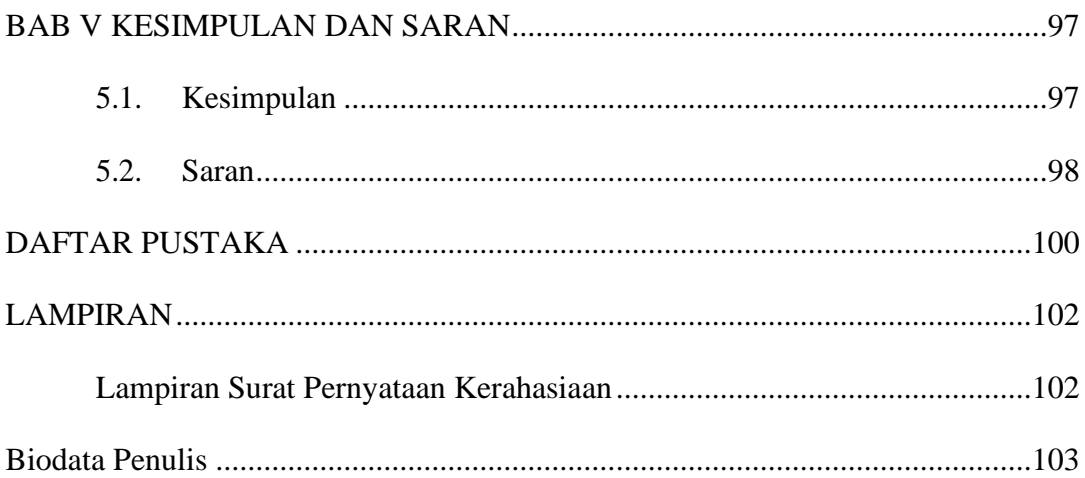

## **DAFTAR GAMBAR**

<span id="page-10-0"></span>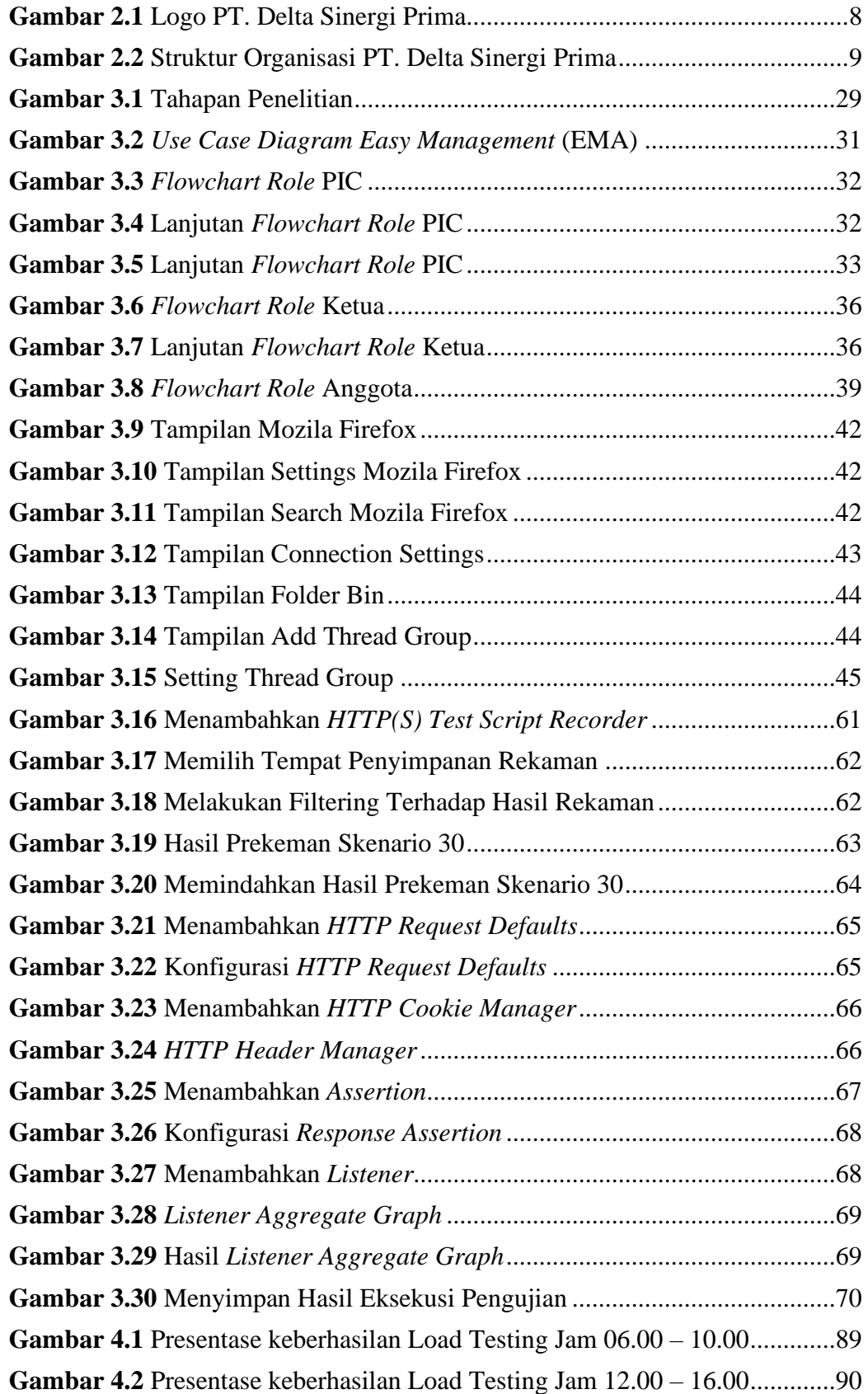

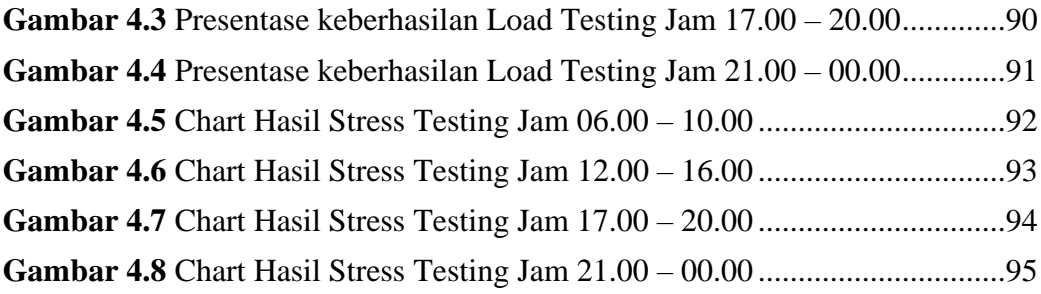

# **DAFTAR TABEL**

<span id="page-12-0"></span>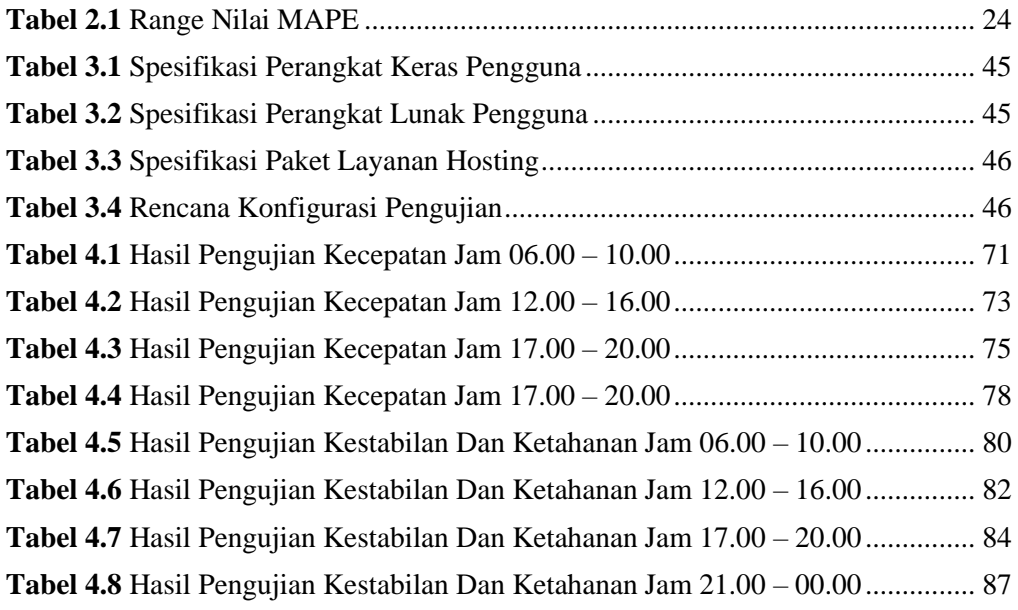